# Федеральное государственное бюджетное образовательное учреждение

### инклюзивного высшего образования

«Московский государственный гуманитарно-экономический университет»

Факультет прикладной математики и информатики Кафедра кафедры информационных технологий и прикладной математики

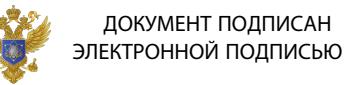

Сертификат: 041CD9B1001CAF77894D606F5F479EB1E9 Сертификат: 041009610010611770940000<br>Владелец: Сахарчук Елена Сергеевна<br>Действителен: с 26.09.2022 до 26.09.2023

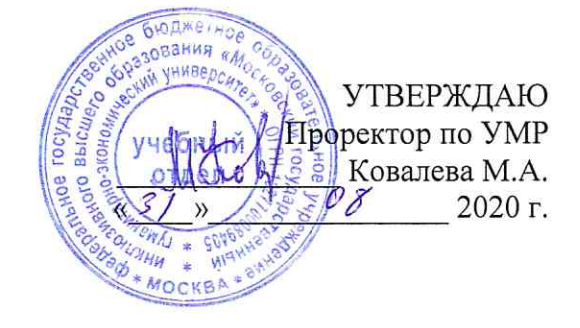

# РАБОЧАЯ ПРОГРАММА ДИСЦИПЛИНЫ Информационные технологии в менеджменте

образовательная программа направления подготовки 38.03.02 «Менеджмент»

блок Б.1.Б.09 «Дисциплины (модули)», базовая часть

#### Профиль подготовки

Международный менеджмент Управление малым бизнесом

> Уровень выпускника Бакалавр

Форма обучения очная Курс 3 семестр 5 очно-заочная Курс 3 семестр 5

> Москва 2020

Рабочая программа составлена на основании федерального государственного образовательного стандарта высшего образования по направлению подготовки 38.03.02 «Менеджмент» (уровень бакалавриата), утвержденного Приказом Министерства образования и науки РФ от 12 января 2016 г. № 7 "Об утверждении федерального государственного образовательного стандарта высшего образования по направлению подготовки 38.03.02 «Менеджмент» (уровень бакалавриата). Зарегистрировано в Минюсте России 09.02.2016 N 41028.

Составитель рабочей программы: МГГЭУ, доцент кафедры информационных технологий и прикладной математики

$$
\underbrace{\text{Rep} \times \text{Rep} \times \
$$

Рецензент: МГГЭУ, доцент кафедры информационных технологий и прикладной математики

Hикольский A.E. « $24 \times 28 = 2020$ г.

Рабочая программа утверждена на заседании кафедры информационных технологий и прикладной математики (протокол № 1 от «24 » августа 2020 г.)

Заведующий кафедрой <u>СССД Петрунина Е.В. «24 » 08</u> 2020г.

СОГЛАСОВАНО Начальник Учебного отдела

 $\frac{\sqrt{31}}{\sqrt{31}} \times \frac{\sqrt{31}}{\sqrt{311}} \times \frac{\sqrt{31}}{\sqrt{311}}$  2020 г.  $\frac{\sqrt{31}}{\sqrt{311}} \times \frac{\sqrt{31}}{\sqrt{311}} \times \frac{\sqrt{31}}{\sqrt{311}}$ 

СОГЛАСОВАНО Лекан факультета

Л.В.Дегтева

СОГЛАСОВАНО Заведующий библиотекой

 $\frac{g(3)}{g(4)}$   $\frac{OS}{(4000)}$  2020 r.  $\frac{off}{(4000 \text{ m} \cdot \text{K})}$  B.A.AXTEIPCKAS

РАССМОТРЕНО И<br>ОДОБРЕНО<br>УЧЕБНО - МЕТОДИЧЕСКИМ COBETOM MITSY

## 1. Пели и залачи лиспиплины, ее место в учебном процессе, требования к уровню освоения содержания дисциплины

### 1.1. Цели и задачи изучения дисциплины

дать представление о методах, необходимых при моделировании процесса Пели: выработки оптимального решения в конфликтных ситуациях. Изучение курса включает освоение следующих вопросов:

1. Каким образом в формальной модели задачи отражаются основные моменты, присущие выбору поведения конфликтующих сторон;

 $2<sub>1</sub>$ Каким образом обеспечивается устойчивость выбора;

3. Как сочетается устойчивость выбора с выгодностью результатов для каждой из сторон.

В процессе изучения демонстрируется математическое единство моделей выбора решения, (залачи планирования типа имеющих различную содержательную интерпретацию линейных программ и задачи выбора при противоположных интересах, типа матричных игр и др.).

Задачи: научить использовать основные принципы, связанные с принятием оптимальных решений в антагонистических и неантагонистических конфликтах, а также  $\overline{B}$ неопределенных ситуациях; привить навыки составления формальных игровых моделей задачи экономического и управленческого характера; выработать умение применять полученные теоретические знания на практике и анализировать полученные результаты.

## 1.2. Компетенции обучающегося, формируемые в результате освоения дисциплины (модуля)

В результате освоения учебной дисциплины обучающийся должен  $3Hamb$ :

-основные понятия, связанные с конфликтной ситуацией, виды игр;

-основные принципы составления моделей матричных игр, методы их решения;

-элементы теории статистических решений (игры с «природой»), критерии принятия решений в условиях неопределенности;

-принципы принятия решений в неантагонистических конфликтах, в условиях полной и неполной информированности сторон;

### уметь:

-составлять модель матричной игры, анализировать платежную матрицу;

аналитические и графические методы для -применять нахождения решений  $\bf{B}$ антагонистических конфликтах;

-применять основные критерии для принятия решений в условиях неопределенности;

-проводить анализ поведения участников неантагонистических конфликтов (решение биматричных игровых задач);

-составлять формальную модель игры для задач организационно-управленческого характера, проводить анализ;

#### владеть:

- методами идентификации объекта (явления), умением дать его качественное описание, сформулировать свойства и взаимосвязь с объектами (явлениями) подобного рода;

- навыками применения современного математического аппарата для решения задач экономического содержания;

Изучение данной дисциплины направлено на формирование следующих компетенций:

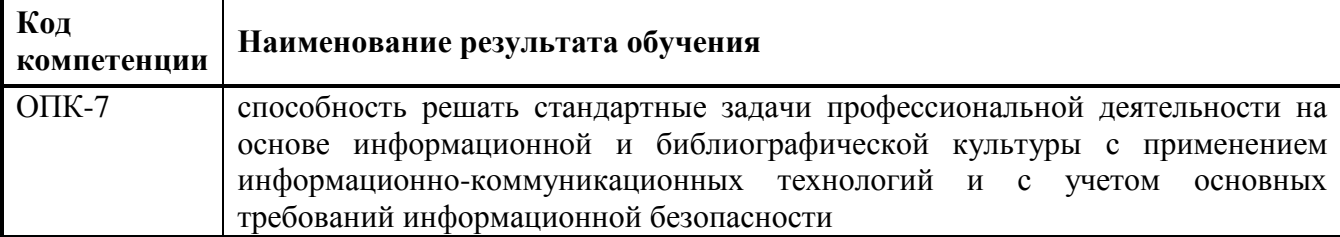

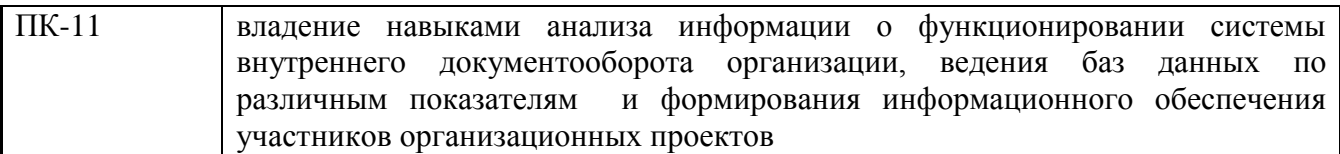

# **1.3. Место дисциплины в структуре ОПОП**

Дисциплина «Информационные технологии в менеджменте» представляет собой дисциплину базовой части блока Б.1. Дисциплина рассчитана на студентов, прослушавших курсы математики. Учебная программа разрабатывается в тесной взаимосвязи с другими дисциплинами учебного плана специальности, что предупреждает возможное дублирование учебного материала, обеспечивает целостность изучения предметной области и формирование базового уровня знаний для последующего изучения дисциплин, связанных с данной дисциплиной.

# **2. Содержание дисциплины**

# **1.1. Объем дисциплины и виды учебной работы**

*Очная форма обучения - семестр -5, вид отчетности - экзамен*

*Очно-заочная форма обучения - семестр -5, вид отчетности - экзамен*

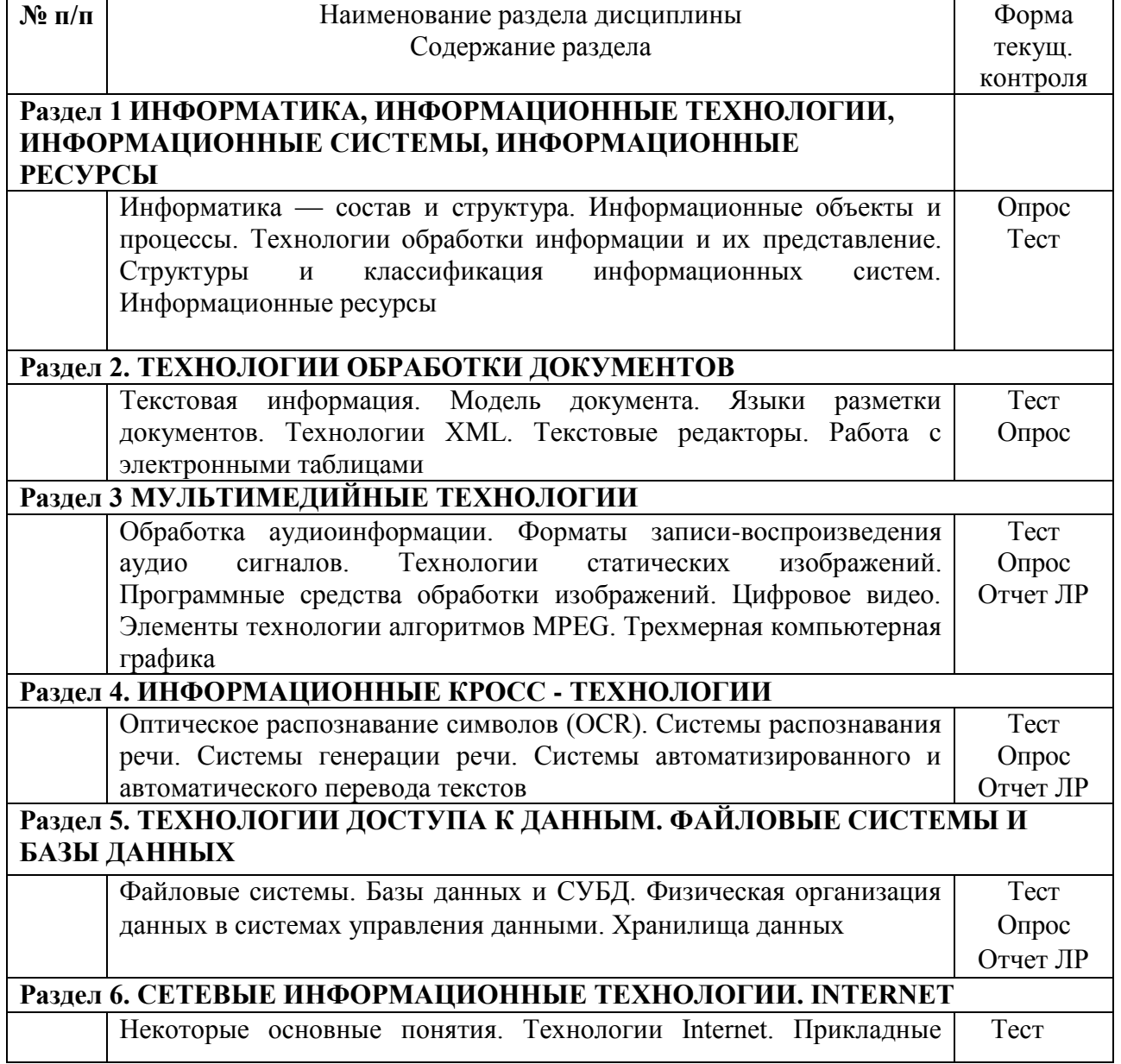

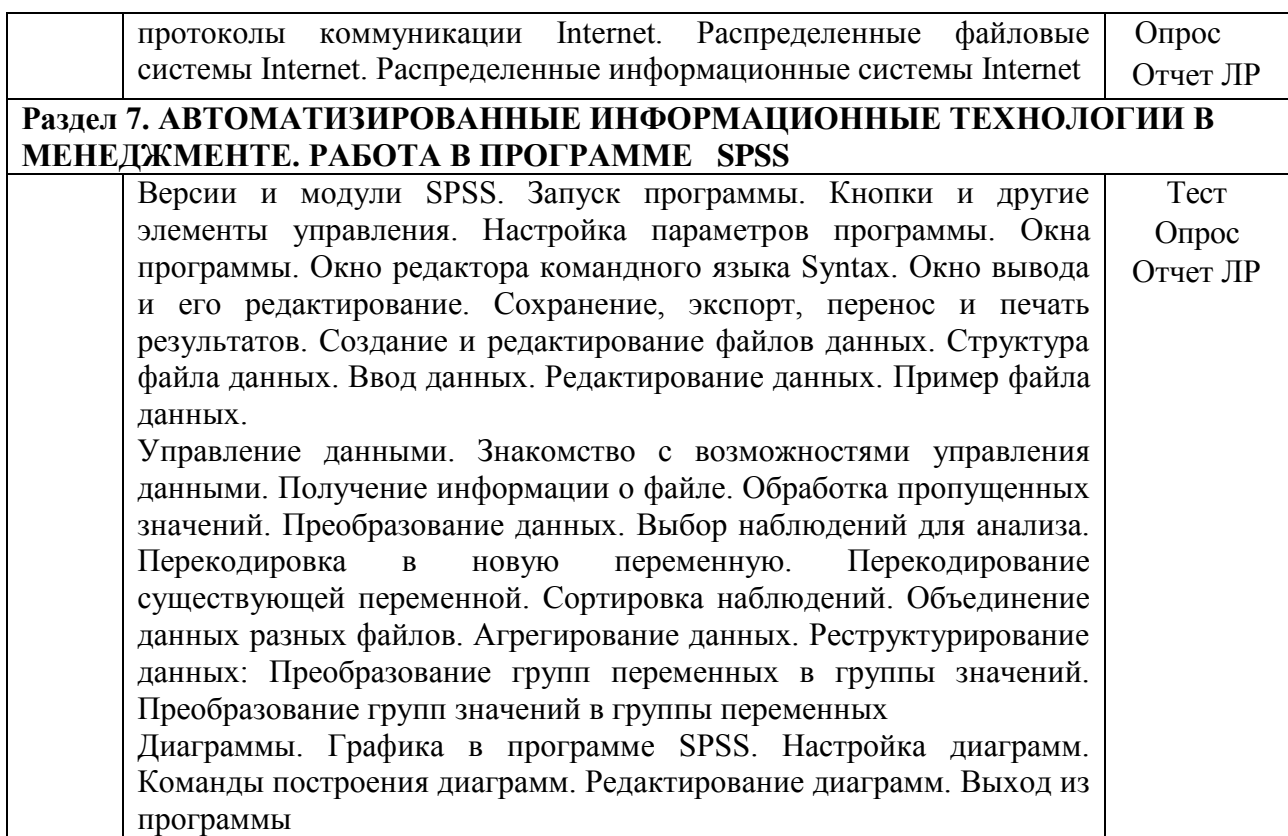

# **3. Структура дисциплины. Очная форма обучения.**

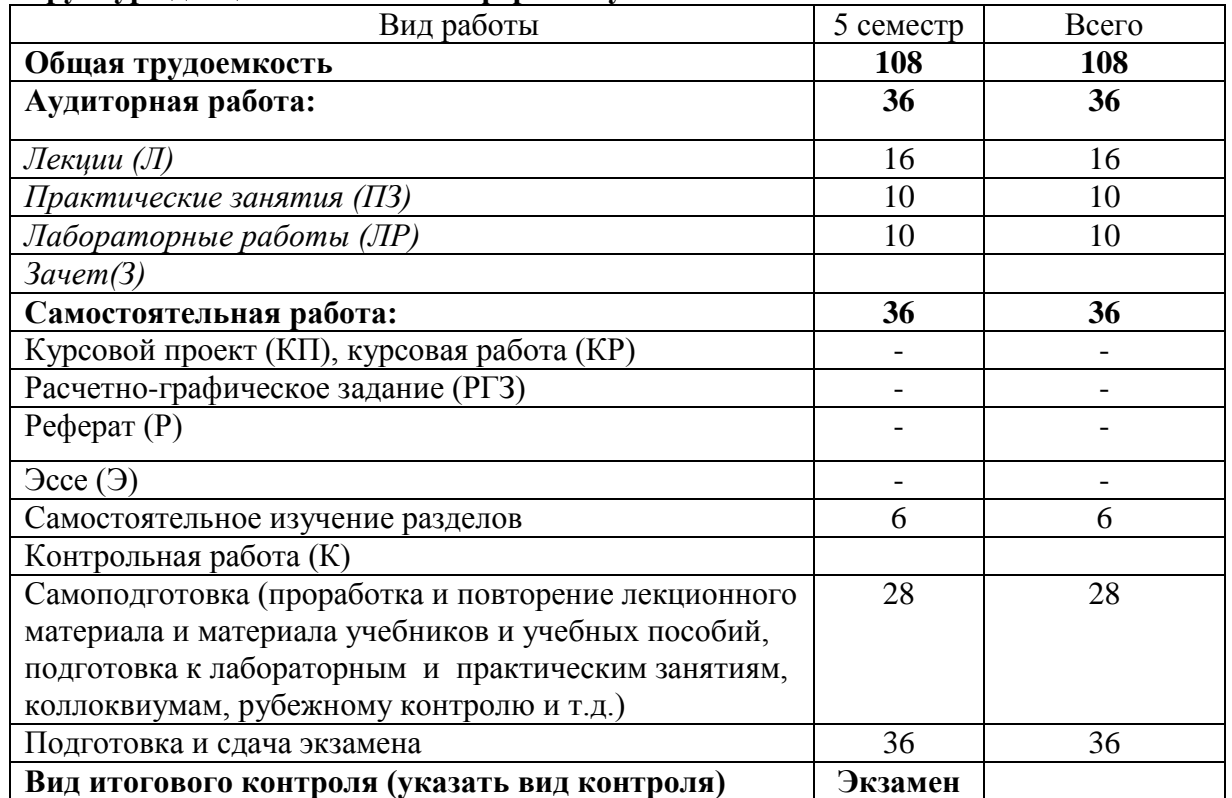

# **Очно-заочная форма обучения**

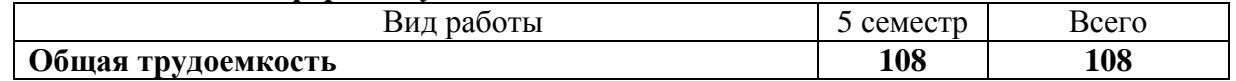

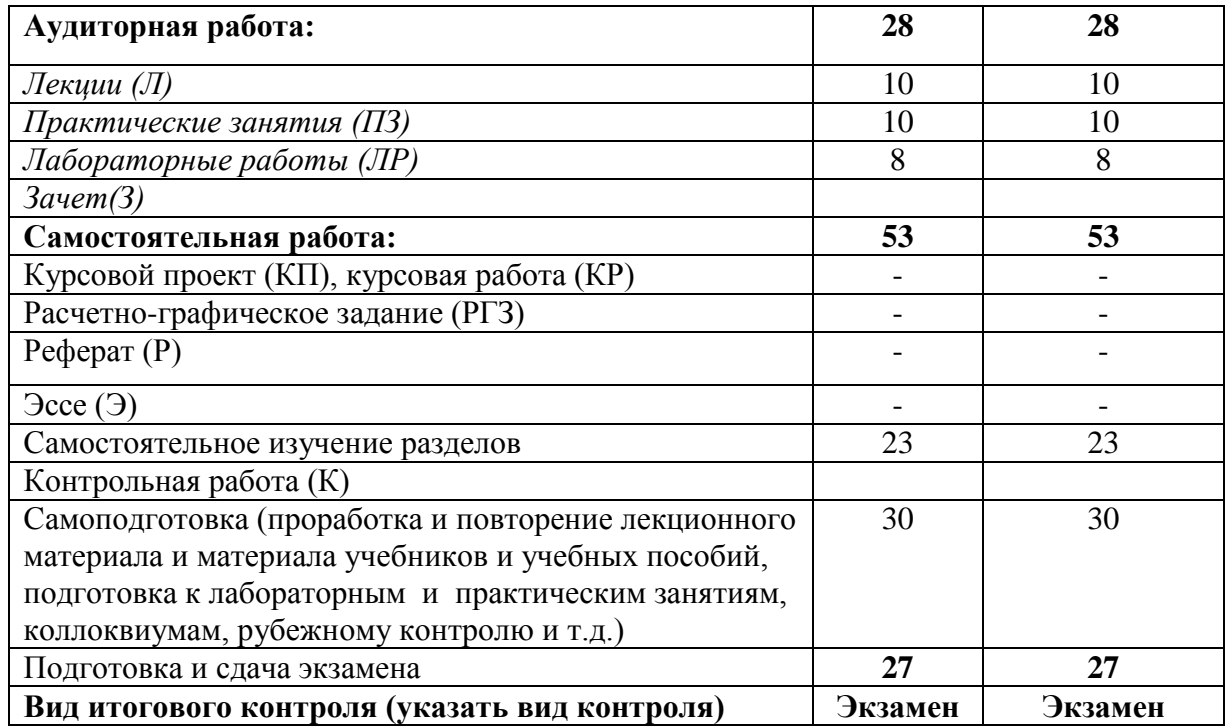

#### **4. Распределение видов учебной работы и их трудоемкости по разделам**

Очная форма. Разделы дисциплины, изучаемые в 5 семестре

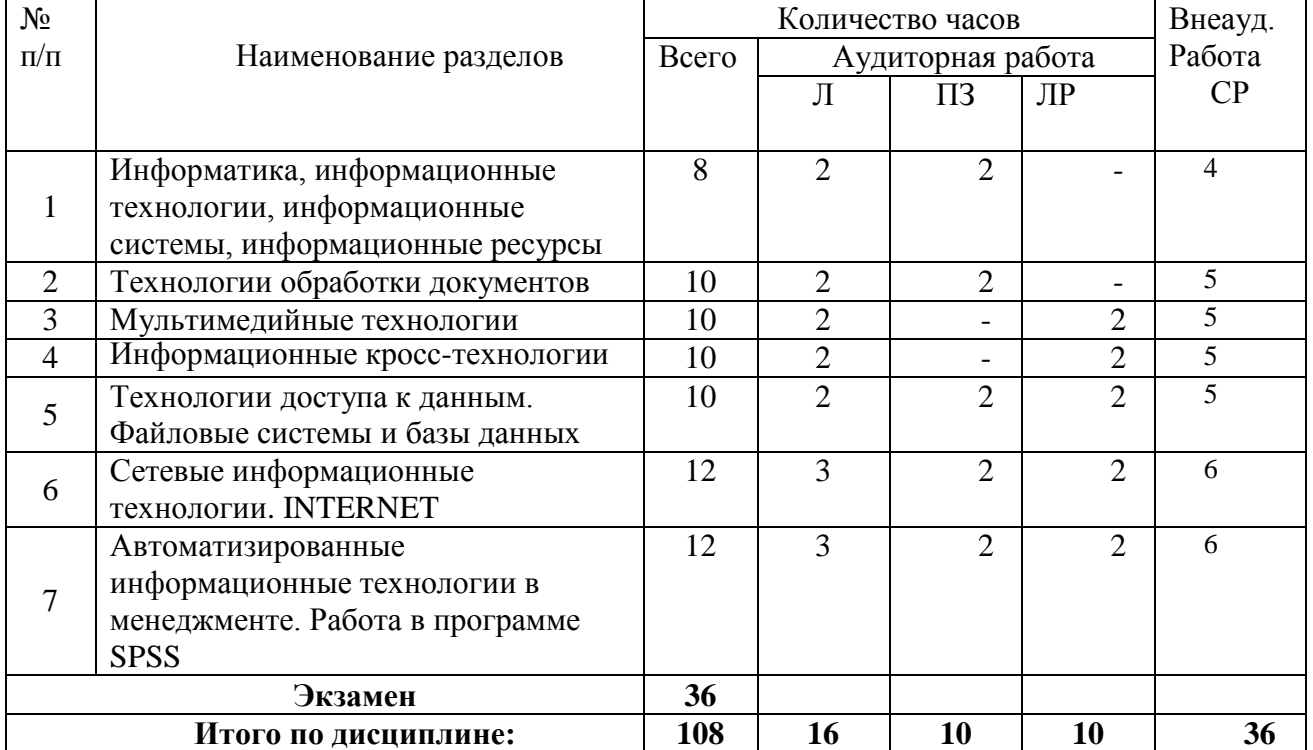

# Очно-заочная форма. Разделы дисциплины, изучаемые в 5 семестре

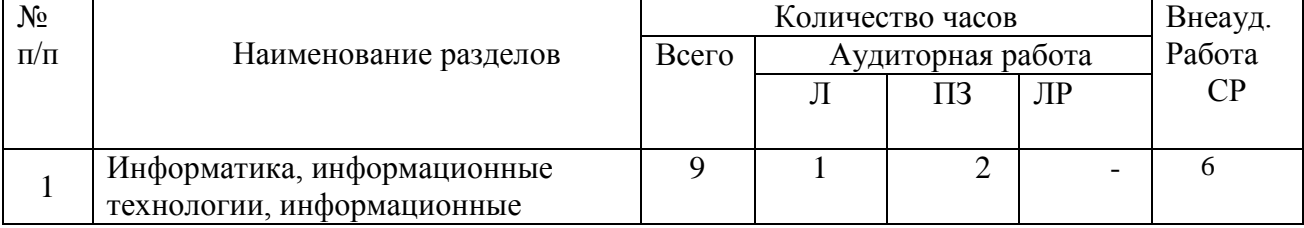

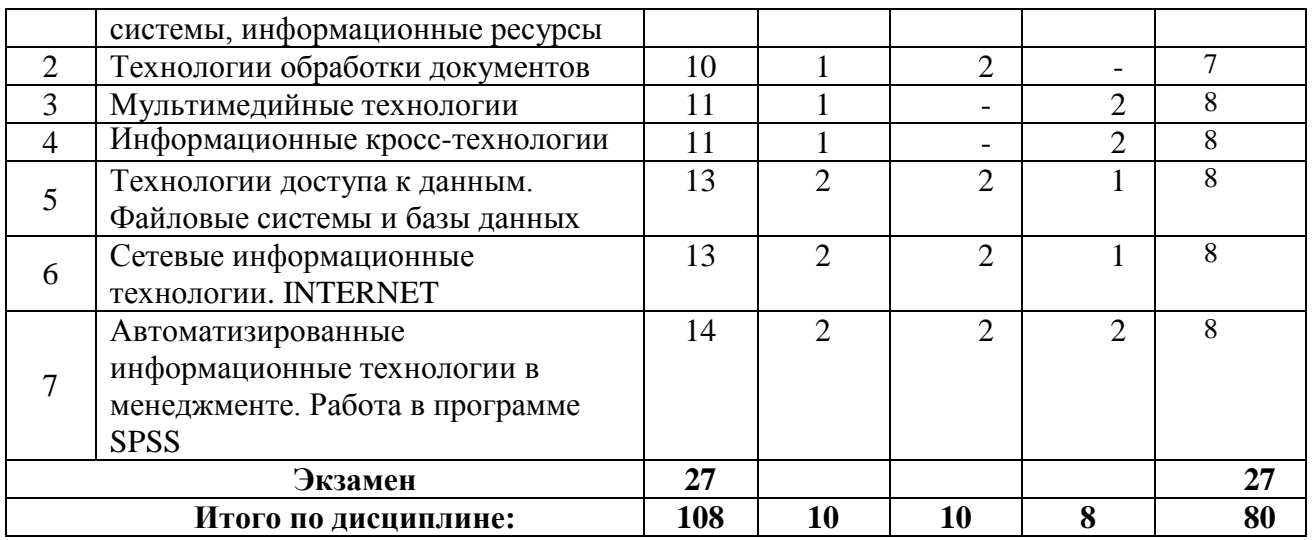

# **5. Тематический план учебной дисциплины**

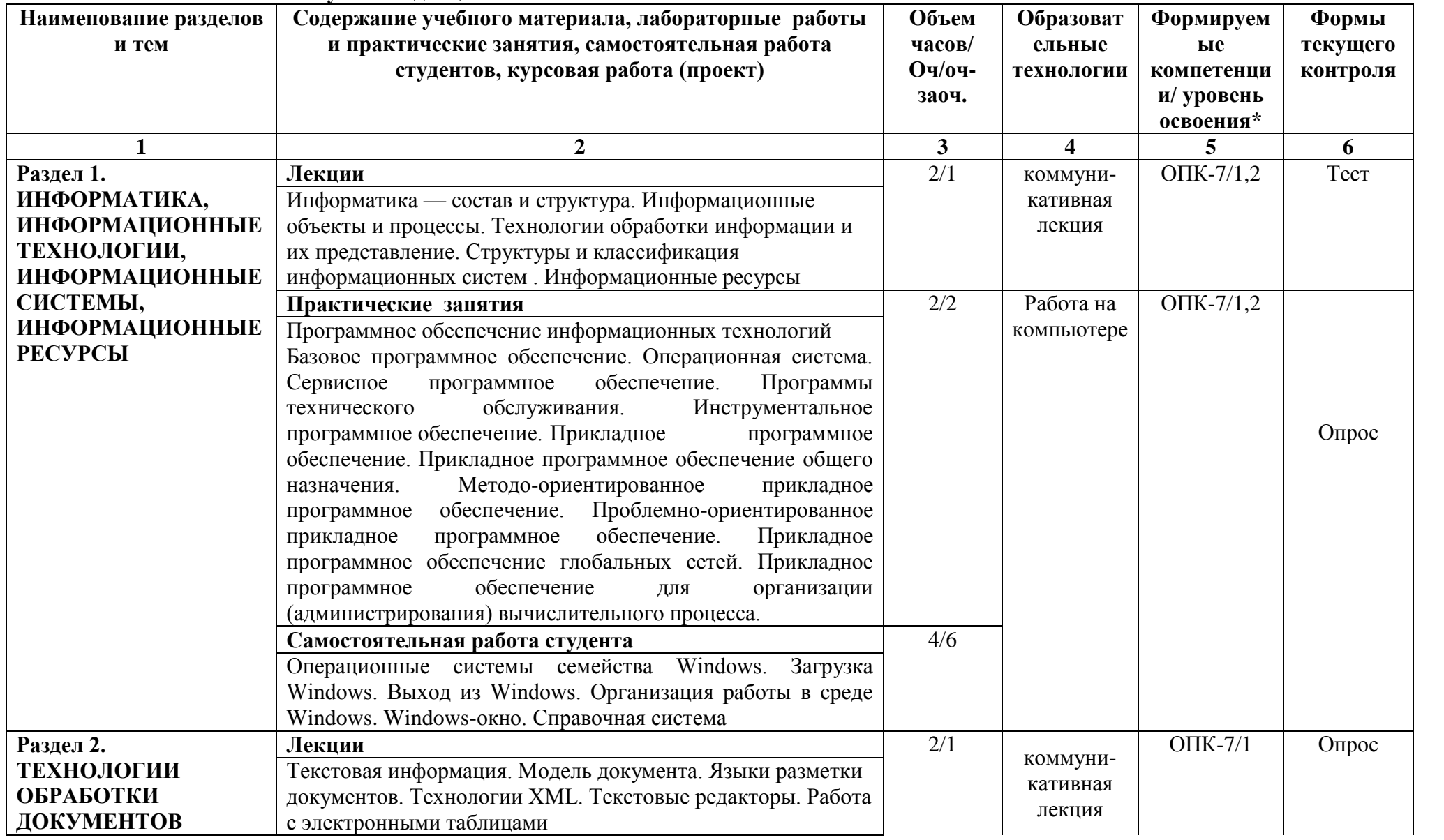

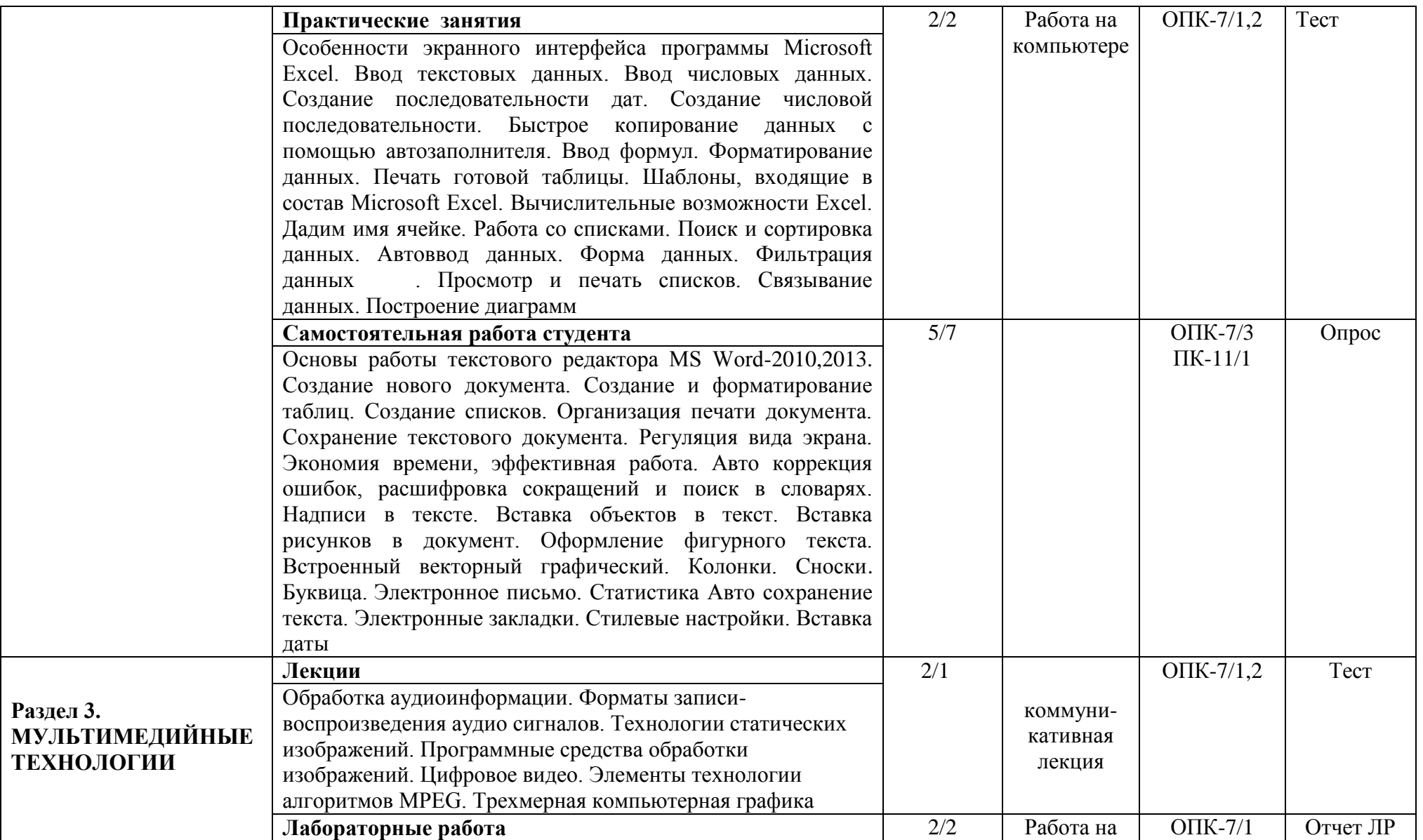

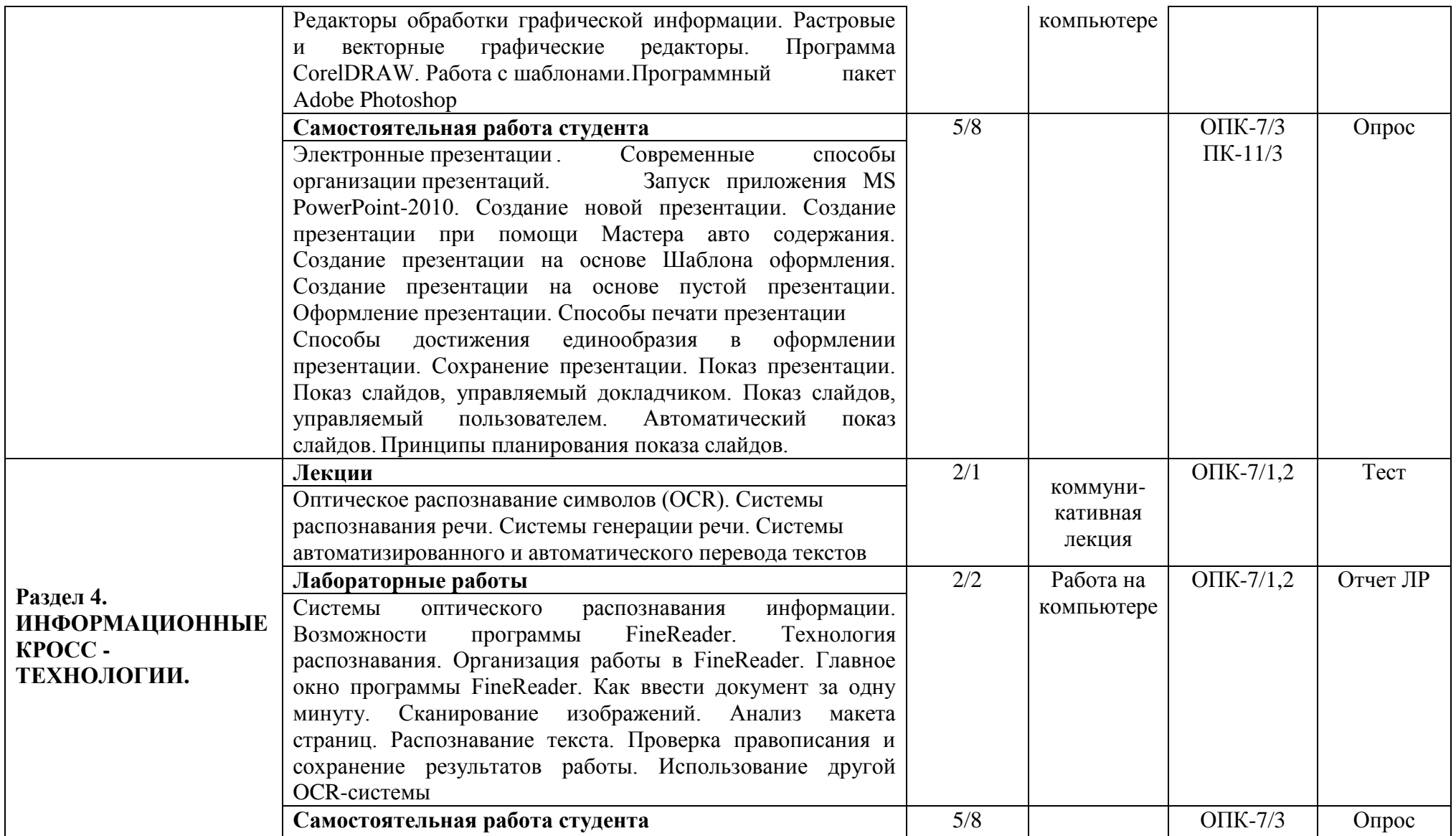

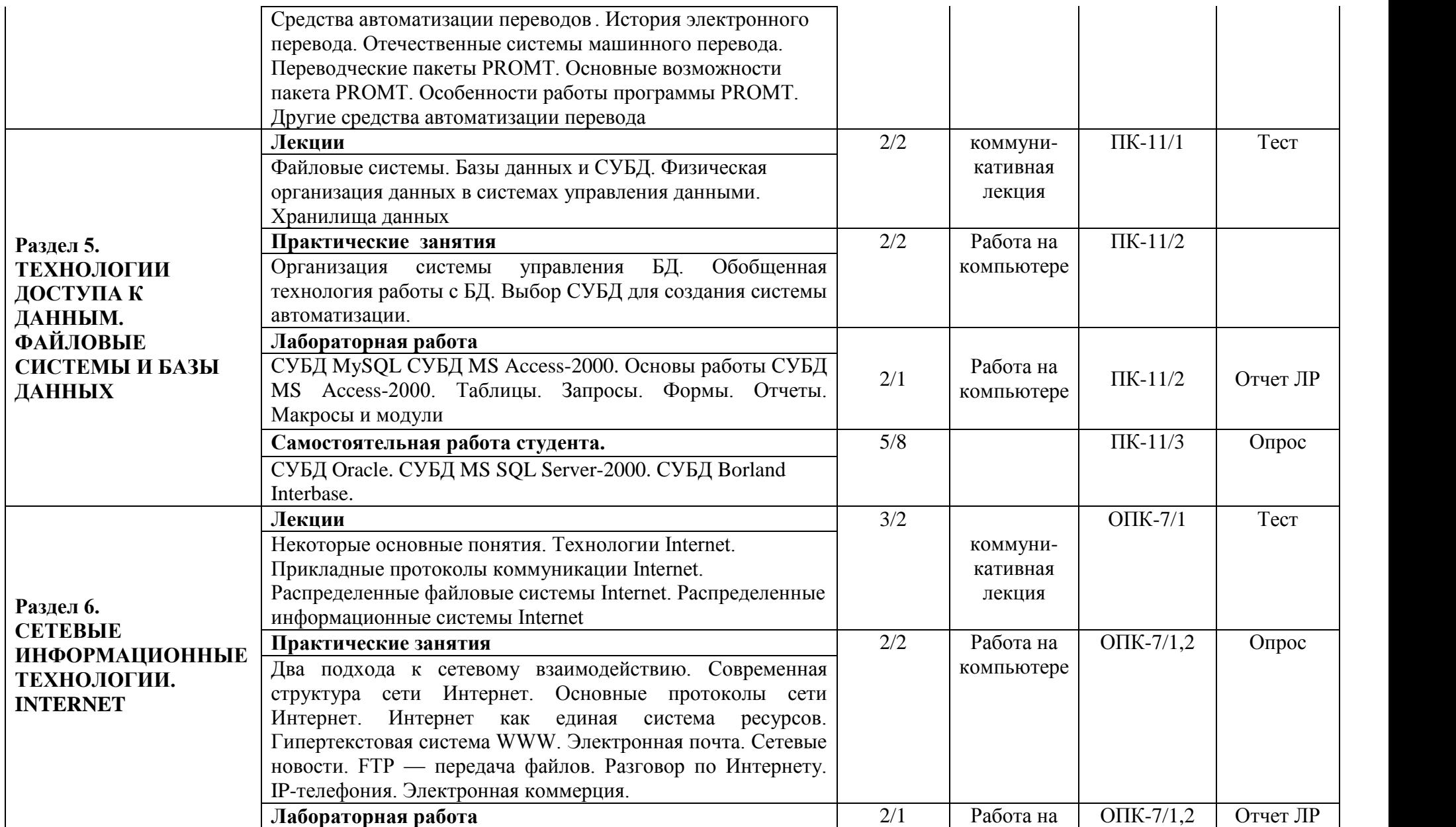

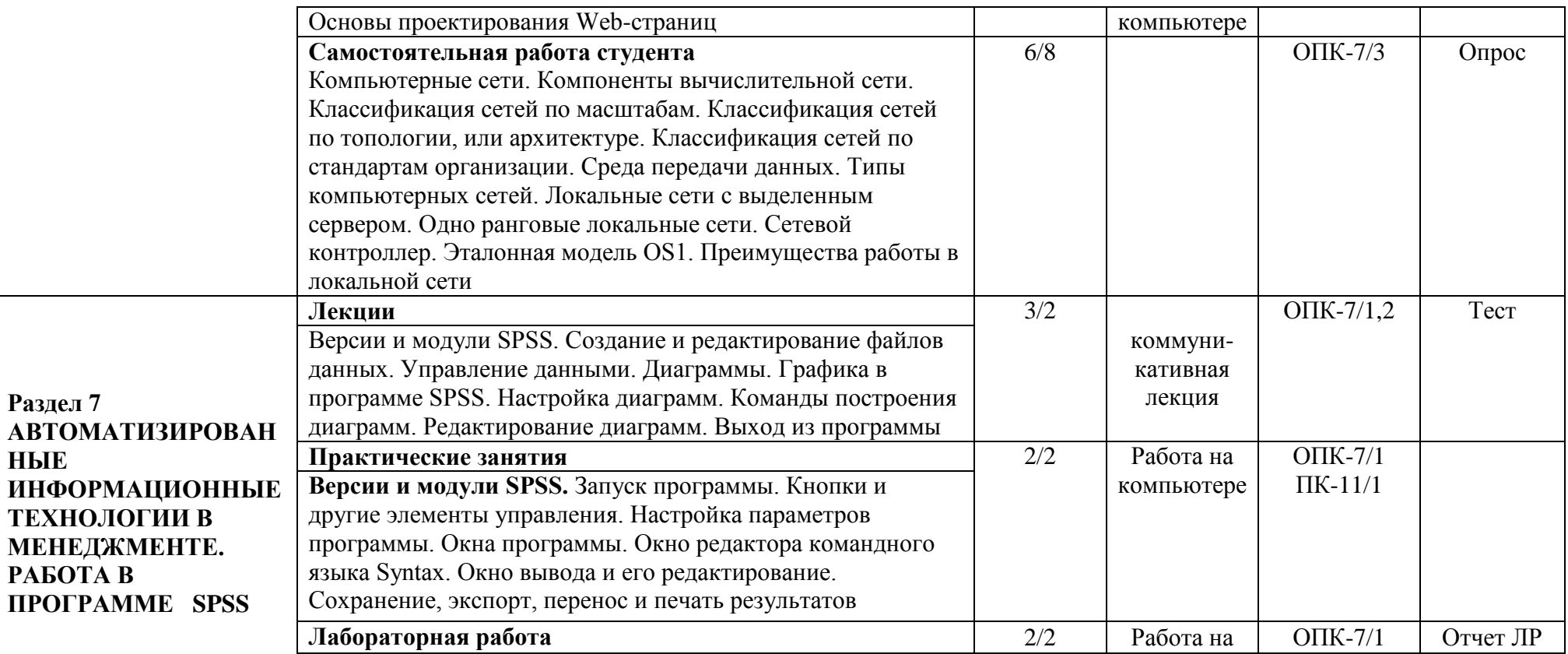

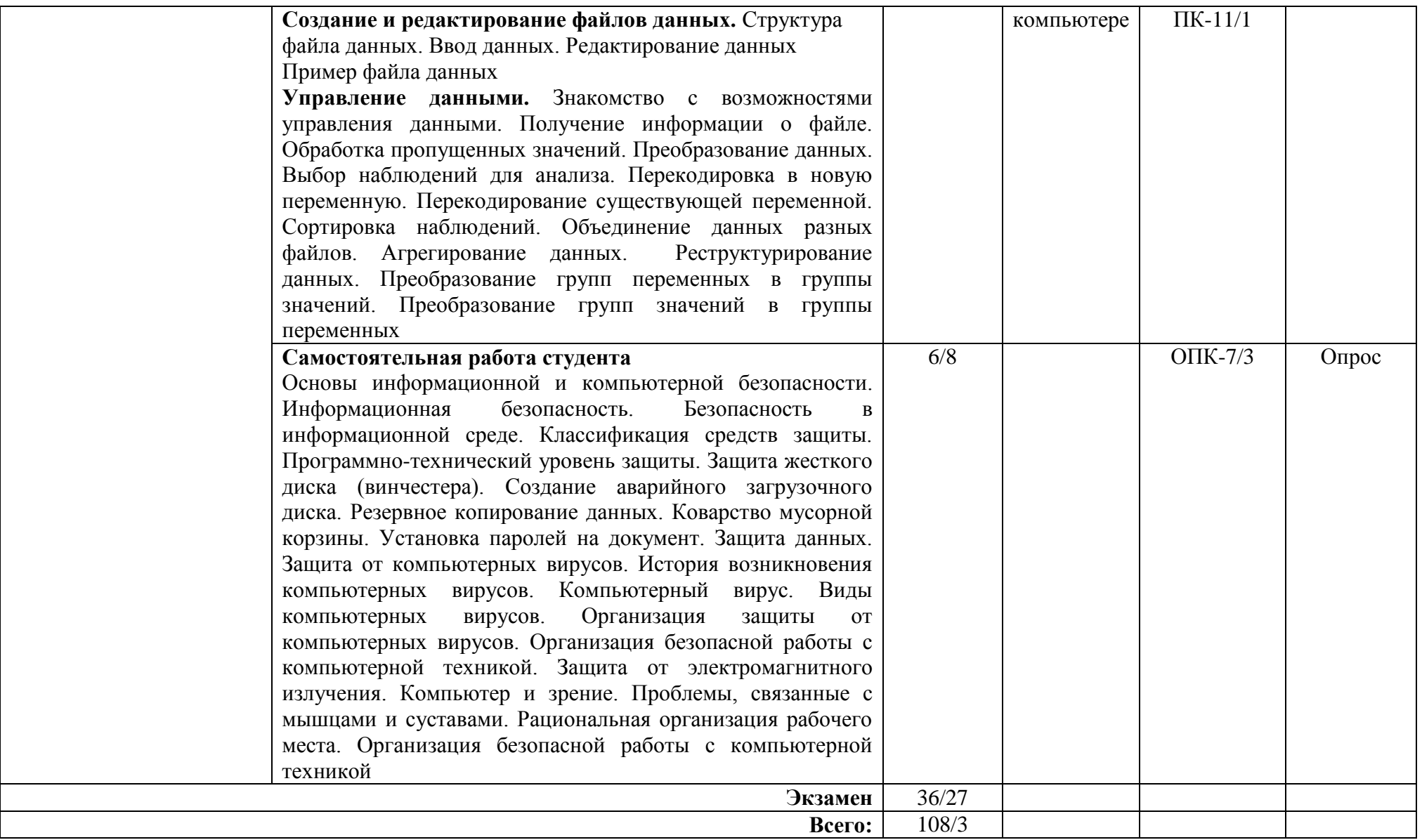

\* В таблице уровень усвоения учебного материала обозначен цифрами:

1. – репродуктивный (освоение знаний, выполнение деятельности по образцу, инструкции или под руководством);

2. – продуктивный (планирование и самостоятельное выполнение деятельности, решение проблемных задач; применение умений в новых условиях);

3. – творческий (самостоятельное проектирование экспериментальной деятельности; оценка и самооценка инновационной деятельности.

### **6. Образовательные технологии**

Интерактивные образовательные технологии, используемые в аудиторных занятиях Очная форма

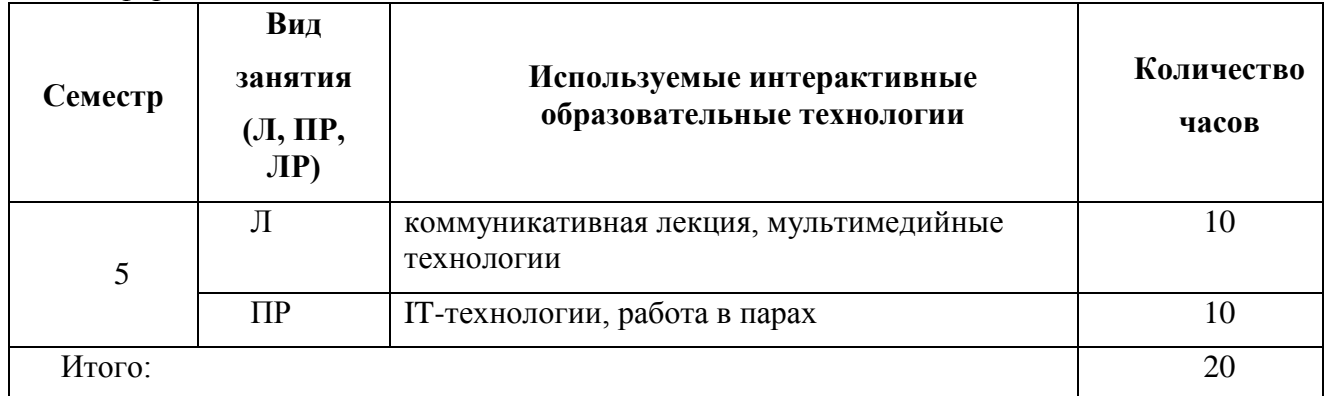

### **Очно-заочная форма**

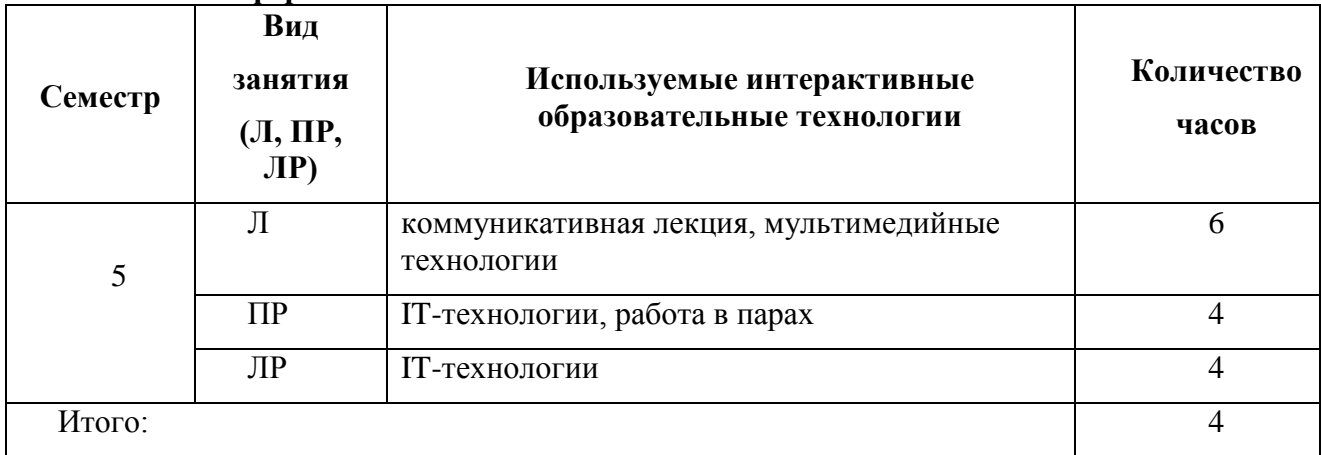

### **7. Оценочные средства для текущего контроля успеваемости и промежуточной аттестации**

 **7.1.Организация входного, текущего и промежуточного контроля обучения** Текущий контроль: опрос, тест, отчет ЛР.

Промежуточная аттестация: экзамен.

### **7.2. Организация контроля:**

Лабораторные работы выполняются в форме отчетов по результатам индивидуальных заданий по разделам тем, выполняемых на ЭВМ.

#### **Тематика опросов по дисциплине:**

- 1. Операционные системы семейства Windows
- 2. Загрузка Windows.
- 3. Выход из Windows
- 4. Организация работы в среде Windows.
- Windows-окно
- 6. Справочная система
- 7. Основы работы текстового редактора MS Word-2010,2013
- 8. Создание нового документа
- 9. Создание и форматирование таблиц
- 10. Создание списков.
- 11. Организация печати документа
- $12.$ Сохранение текстового документа
- 13. Регуляция вида экрана
- 14. Экономия времени, эффективная работа
- Авто коррекция ошибок, расшифровка сокращений и поиск в словарях 15.
- Современные способы организации презентаций 16.
- 17. Системы оптического распознавания информации
- 18. СУБД MS Access-2000
- $19.$ Компьютерные сети
- 20. Основы информационной и компьютерной безопасности

### 7.3. Тематика рефератов, проектов, творческих заданий, эссе и т.п.

Не предусмотрена программой

## 7.4. Курсовая работа

Не предусмотрена программой

## 7.5. Вопросы к экзамену

- 1. Дайте определение понятия «информация». Охарактеризуйте прагматические свойства информации. Факторы информатизации.
- 2. Уровни информационных процессов
- Основные классы информационных технологий. Определение технологии и  $\mathcal{R}$ информационной технологии.
- $4.$ Алгоритмические структуры.
- Элемент технологии. Примеры.  $5<sub>1</sub>$
- 6. Структура технологического процесса АИС. Основные классы АИС.
- $7<sub>1</sub>$ Основные различия документальных и фактографических систем.
- Информационные ресурсы. Примеры. Классификация информационных ресурсов. 8.
- 9. Различие логической и макетной структур документов.
- 10. Примеры разметки текстов. Структура документа в SGML.
- 11. Понятие DTD. Логические и физические стили.
- 12. Возможности и назначение языка ХМL. Перечислите основные синтаксические единицы XML. Основные компоненты семейства XML-технологий.
- 13. Функции текстовых редакторов. Возможности интерфейса текстового редактора. Параметры документа в целом и опишите методы их задания. Особенности текстовых редакторов MS Word и 0pen 0ffic e.0rg Writer.
- 14. Структура рабочего листа табличного процессора. Возможности интерфейса табличного процессора. Возможности Мастера функций. Перечислите основные типы диаграмм.
- 15. Особенности обработчиков электронных таблиц MS Excel и Open Office. Org Calc.
- 16. Характеристики аналого-цифрового цифроаналогового преобразований  $\mathbf{M}$ аудиоданных.
- 17. Методы синтеза звука. Характеристики аудио адаптеров. Понятие ЧМ и Wave Table.
- 18. Возможности карты SoundBlaster. Понятие Live Drive. М ID I-интерфейс.
- 19. Основные характеристики форматов аудио сигнала. Основные функции программного обеспечения обработки аудио сигналов.
- 20. Методы оптической интерполяции. Основные характеристики цифровых видеокамер (ЦВК). Схемы цветообразования. Форматы графических файлов. Видео захват.
- 21. Цветоразностные компоненты. Форматы записи цифрового видео. Сущность М-JPEG-сжатия видеоданных. Основные особенности алгоритмов MPEG-1-MPEG-4.
- 22. Понятие G0P. Профили MPEG. Сущность стандарта MPEG-7.
- 23. Особенности графических конвейеров DirectX и OpenGL.
- 24. Основные принципы распознавания символов (OCR).
- 25. Понятие OCRА и OCRВ.
- 26. Содержание метода сопоставления с образцом.
- 27. Основные особенности метода P0WR.
- 28. Возможности программного продукта Finereader.
- 29. Принципы IPA. Понятие MDA.
- 30. Бинаризация изображения.
- 31. Типы классификаторов-распознавателей.
- 32. Основные принципы систем распознавания речи (STT). Программные продукты STT.
- 33. Основные принципы систем генерации речи (TTS). Программные продукты TTS.
- 34. Основные принципы систем автоматизированного перевода.
- 35. Фразеологический машинный перевод. Структура машинного словаря.
- 36. Возможности системы машинного перевода Promt.
- 37. Интеграция систем перевода и обработки речи.
- 38. Функции файловых систем. Организация ФС Unix. Атрибуты файлов.
- 39. Определение понятия «База данных». Преимущества и недостатки использования баз данных.
- 40. Основные функции и назначение СУБД. Основные характеристики моделей данных.
- 41. Реляционное исчисление.
- 42. Основные компоненты логической и физической структуры БД.
- 43. Понятие транзакции. Отличительные особенности использования баз данных в ИС.
- 44. Основные требования, предъявляемые к базам данных. Определите назначение и организацию инвертированного списка.
- 45. Страничная организация данных. Хранилища данных. Основные свойства OLAPтехнологий. Различие R0LAP и M0LAP.
- 46. Архитектура «клиент— сервер» и основные разновидности программ но-аппаратных средств на клиентской и серверной стороне.
- 47. Определение протокола в информационных сетях.
- 48. Преимущества систем с коммутацией пакетов.
- 49. Структура IP –адреса. Выделенные IP -адреса.
- 50. Система доменных имен. Сервер доменных имен.
- 51. Разновидности URL. Протоколы транспортного уровня. Инкапсуляция и фрагментация.
- 52. TCP/UDP-порт. Протоколы управления маршрутизацией. Структура пакета TCP.
- 53. Понятие ARP.
- 54. Уровни в архитектуре протокола TCP /IP . Функция протокола TCP. Функция протокола IP.
- 55. Класс локальной сети, входящей в Internet. Прикладные протоколы Internet.
- 56. Информационные ресурсы Internet. Распределенные информационные системы Internet.
- 57. Структура ресурса Usenet.
- 58. Структура распределенной ФСFTP.
- 59. Команды Telnet. Протоколы электронной почты. Программы клиенты электронной почты. Команды прикладных протоколов электронной почты.
- 60. Протокол NNTP. Команды протокола. Команды протокола FTP.
- 61. Понятие Copher. Структура взаимодействия программы -клиента и сервера.
- 62. Версии и модули SPSS
- 63. Создание и редактирование файлов данных
- 64. Управление данными
- 65. Диаграммы

66. Основы информационной и компьютерной безопасности

#### **7.6. Критерии оценки**

**«отлично»** - выставляется студенту, показавшему всесторонние, систематизированные, глубокие знания учебной программы дисциплины и умение уверенно применять их на практике при решении конкретных задач, свободное и правильное обоснование принятых решений,

**«хорошо»** - выставляется студенту, если он твердо знает материал, грамотно и по существу излагает его, умеет применять полученные знания на практике, но допускает в ответе или в решении задач некоторые неточности;

**«удовлетворительно»** - выставляется студенту, показавшему фрагментарный, разрозненный характер знаний, недостаточно правильные формулировки базовых понятий, нарушения логической последовательности в изложении программного материала, но при этом он владеет основными разделами учебной программы, необходимыми для дальнейшего обучения и может применять полученные знания по образцу в стандартной ситуации;

**«неудовлетворительно»** - выставляется студенту, который не знает большей части основного содержания учебной программы дисциплины, допускает грубые ошибки в формулировках основных понятий дисциплины и не умеет использовать полученные знания при решении типовых практических задач.

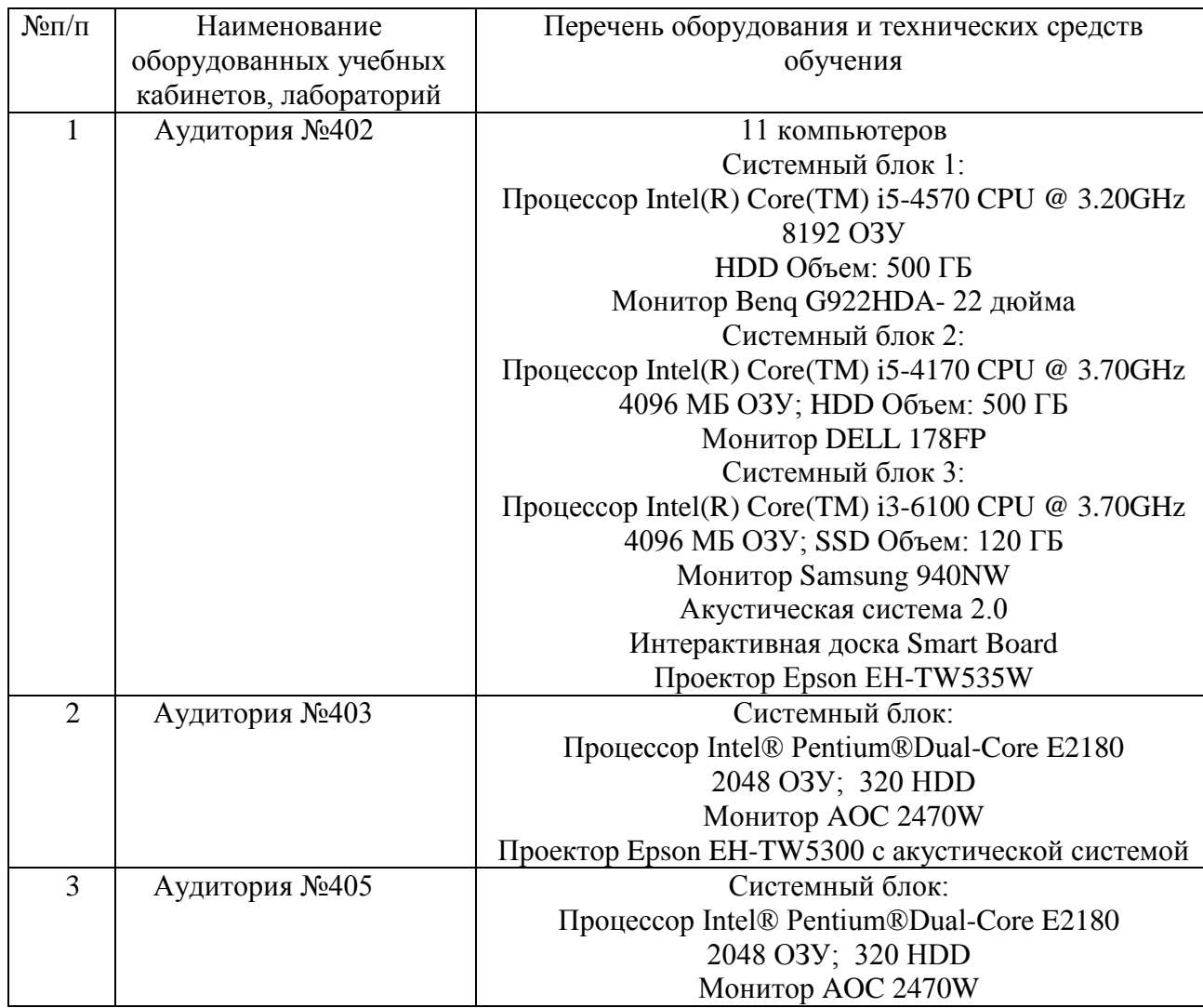

#### **8. Сведения о материально-техническом обеспечении дисциплины**

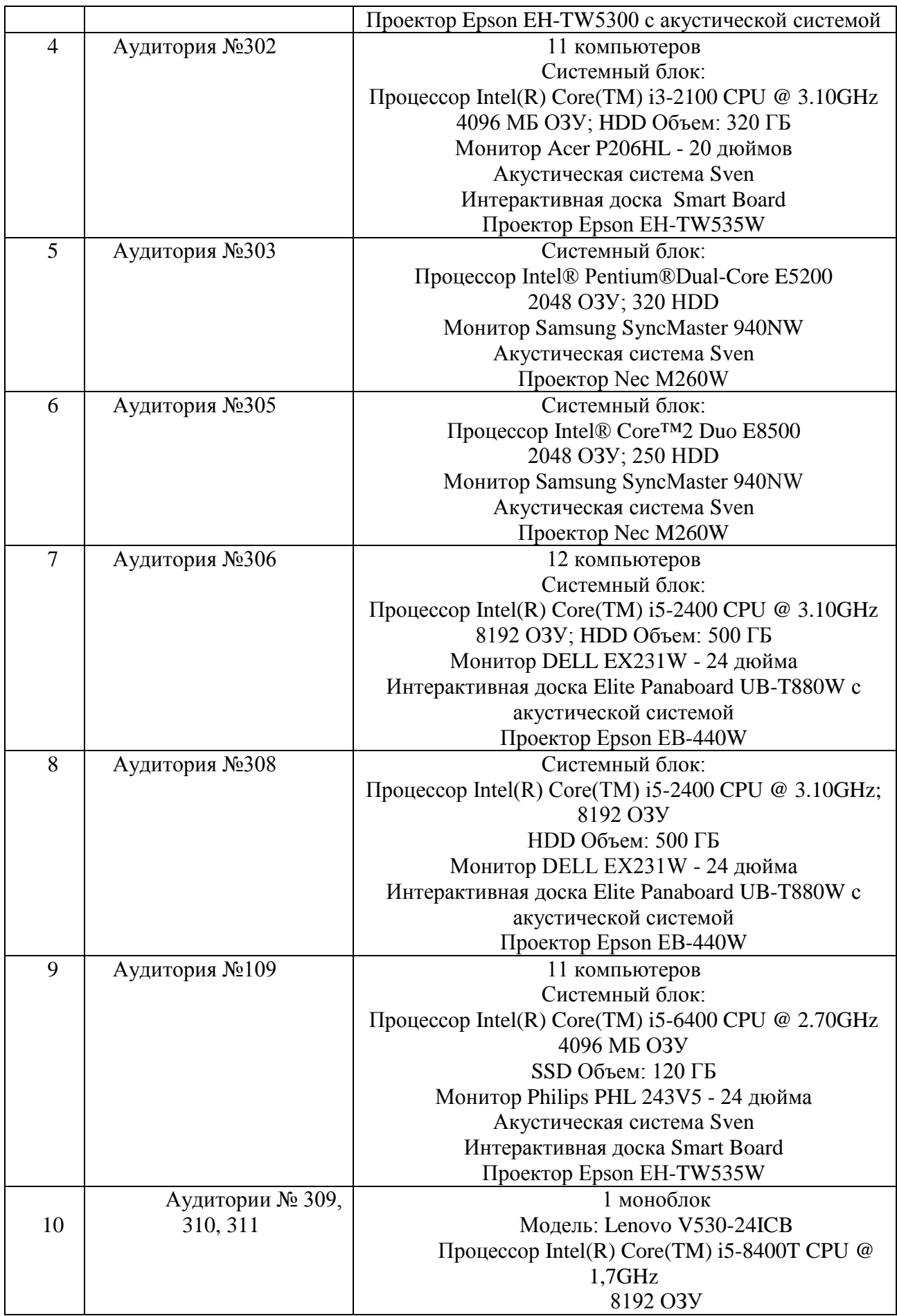

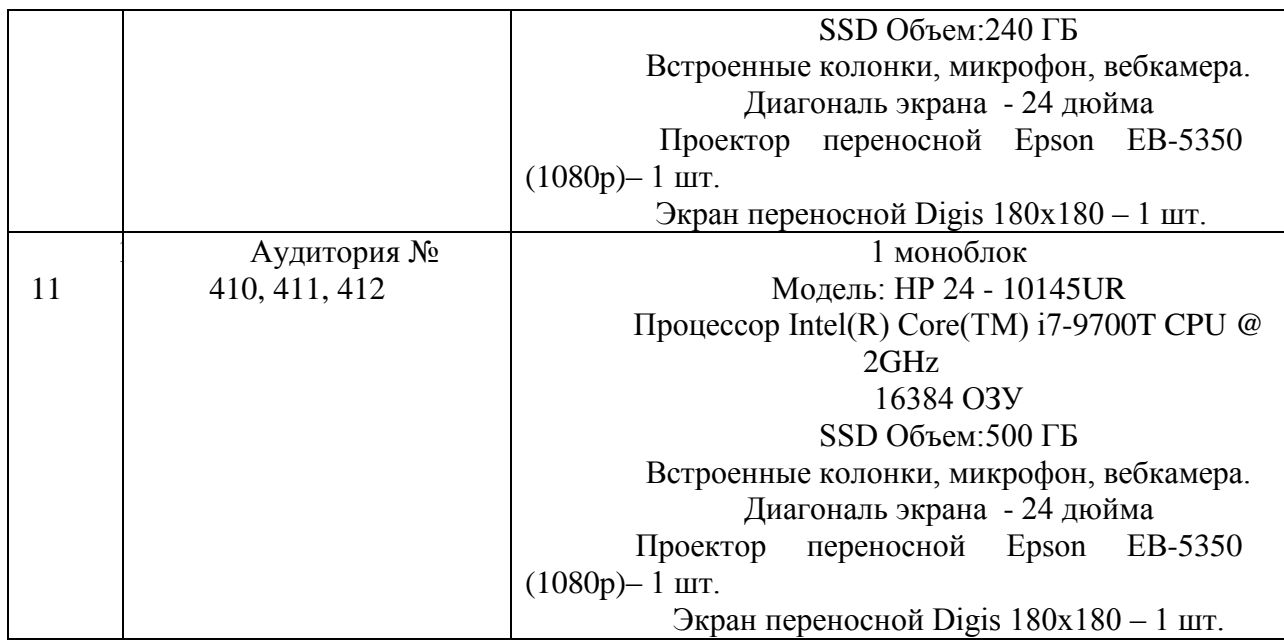

#### **9.Особенности обучения лиц с ОВЗ и инвалидностью**

При организации обучения студентов с инвалидностью и ОВЗ обеспечиваются следующие необходимые условия:

- учебные занятия организуются исходя из психофизического развития и состояния здоровья лиц с ОВЗ совместно с другими обучающимися в общих группах, а также индивидуально, в соответствии с графиком индивидуальных занятий;

- при организации учебных занятий в общих группах используются социальноактивные и рефлексивные методы обучения, технологии социокультурной реабилитации с целью оказания помощи в установлении полноценных межличностных отношений, создания комфортного психологического климата в группе;

- в процессе образовательной деятельности применяются материально-техническое оснащение, специализированные технические средства приема-передачи учебной информации в доступных формах для студентов с различными нарушениями, электронные образовательные ресурсы в адаптированных формах.

- подбор и разработка учебных материалов преподавателями производится с учетом психофизического развития и состояния здоровья лиц с ОВЗ;

- использование элементов дистанционного обучения при работе со студентами, имеющими затруднения с моторикой;

- обеспечение студентов текстами конспектов (при затруднении с конспектированием);

- использование при проверке усвоения материала методик, не требующих выполнения рукописных работ или изложения вслух (при затруднениях с письмом и речью) – например, тестовых бланков.

 При проведении процедуры оценивания результатов обучения инвалидов и лиц с ограниченными возможностями здоровья по дисциплине обеспечивается выполнение следующих дополнительных требований в зависимости от индивидуальных особенностей обучающихся:

1. Инструкция по порядку проведения процедуры оценивания предоставляется в доступной форме (устно, в письменной форме, на электронном носителе, в печатной форме увеличенным шрифтом и т.п.);

2. Доступная форма предоставления заданий оценочных средств (в печатной форме, в печатной форме увеличенным шрифтом, в форме электронного документа);

3. Доступная форма предоставления ответов на задания (письменно на бумаге, набор ответов на компьютере, устно, др.).

 При необходимости для обучающихся с ограниченными возможностями здоровья и инвалидов процедура оценивания результатов обучения по дисциплине может проводиться в несколько этапов.

В освоении дисциплины инвалидами и лицами с ограниченными возможностями здоровья большое значение имеет индивидуальная работа. Под индивидуальной работой подразумевается две формы взаимодействия с преподавателем: индивидуальная учебная работа (консультации), т.е. дополнительное разъяснение учебного материала и углубленное изучение материала с теми обучающимися, которые в этом заинтересованы, и индивидуальная воспитательная работа. Индивидуальные консультации по предмету являются важным фактором, способствующим индивидуализации обучения и установлению воспитательного контакта между преподавателем и обучающимся инвалидом или обучающимся с ограниченными возможностями здоровья.

## **10. Учебно-методическое обеспечение дисциплины**

## **10.1. Основная литература:**

1. Федотова, Е. Л. Информационные технологии и системы : учебное пособие / Е. Л. Федотова. - Москва : ФОРУМ : ИНФРА-М, 2020. - 352 с. - (Высшее образование). - ISBN 978-5-8199-0376-6. - Текст : электронный. - URL: <https://znanium.com/catalog/product/1043098>

2. Черников, Б. В. Информационные технологии управления : учебник / Б. В. Черников. — 2-е изд., перераб. и доп. — Москва : ФОРУМ : ИНФРА-М, 2020. — 368 с. — (Высшее образование: Бакалавриат). - ISBN 978-5-8199-0782-5. - Текст : электронный. - URL:<https://znanium.com/catalog/product/1054775>

3. Акперов, И. Г. Информационные технологии в менеджменте : учебник / И. Г. Акперов, А. В. Сметанин, И. А. Коноплева. — Москва : ИНФРА-М, 2019. — 400 с. + Доп. материалы [Электронный ресурс]. — (Высшее образование: Бакалавриат). - ISBN 978-5-16- 005001-0. - Текст : электронный. - URL: https://znanium.com/catalog/product/1010110. – Режим доступа: по подписке.

### **10.2. Дополнительная литература:**

1. Федотова, Е. Л. Информационные технологии в науке и образовании : учебное пособие / Е. Л. Федотова, А. А. Федотов. — Москва : ФОРУМ : ИНФРА-М, 2019. — 335 с. — (Высшее образование). - ISBN 978-5-8199-0884-6. - Текст : электронный. - URL: <https://znanium.com/catalog/product/1018730>

2. Гаврилов, Л. П. Информационные технологии в коммерции : учебное пособие / Л. П. Гаврилов. — Москва : ИНФРА-М, 2020. — 238 с. — (Высшее образование: Бакалавриат). - ISBN 978-5-16-103100-1. - Текст : электронный. - URL: <https://znanium.com/catalog/product/1064628>

3. Ниматулаев, М. М. Информационные технологии в профессиональной деятельности : учебник / М. М. Ниматулаев. — Москва : ИНФРА-М, 2020. — 250 с. — (Высшее образование: Бакалавриат). - ISBN 978-5-16-015399-5. - Текст : электронный. - URL:<https://znanium.com/catalog/product/1031122>

## **10.3. Учебно-методическое и информационное обеспечение дисциплины для организации самостоятельной работы студентов** *программное обеспечение:*

Microsoft Office Standard 2010

*базы данных, информационно-справочные и поисковые системы:*

Электронно-библиотечная система Znanium.com <https://new.znanium.com/><br>Электронно-библиотечная система Юрайт https://biblio-online.ru/

Электронно-библиотечная система Юрайт

Справочно-правовая система КонсультантПлюс <http://www.consultant.ru/>

База данных научной электронной библиотеки eLIBRARY

[https://www.elibrary.ru/defaultx.asp?](https://www.elibrary.ru/defaultx.asp)

Библиографическая база данных ИНИОН РАН [http://inion.ru/ru/resources/bazy-dannykh-inion](http://inion.ru/ru/resources/bazy-dannykh-inion-ran/)[ran/](http://inion.ru/ru/resources/bazy-dannykh-inion-ran/)

Электронная база данных открытого доступа OMICS International <https://www.omicsonline.org/>

База данных Googie Академия<https://scholar.google.com/>

Национальный открытый университет ИНТУИТ [Электронный ресурс]. URL: [http://www.intuit.ru](http://www.intuit.ru/)

Хабрахабр [Электронный ресурс]. URL:<http://habrahabr.ru/>

Компьютерный форум Ru.Board [Электронный ресурс]. URL:<http://forum.ru-board.com/>